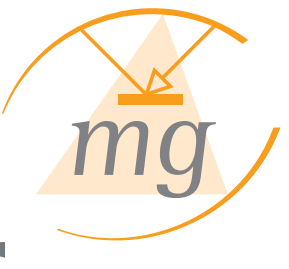

# InfoVision Spielplaneditor

### Erstellen von Infotainment-Spielplänen

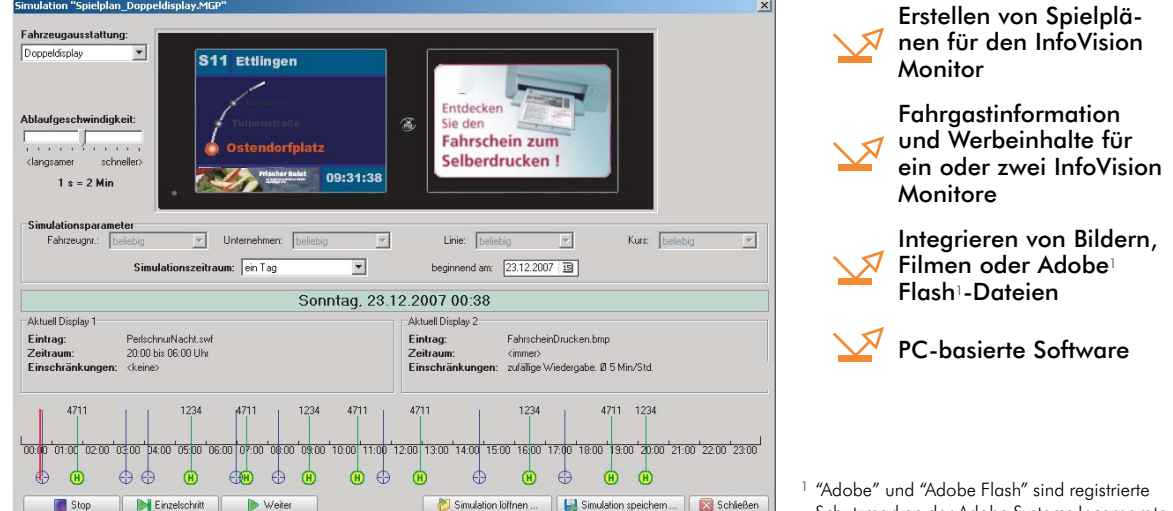

Schutzmarken der Adobe Systems Incorporate

## **Intuitive und einfache Bedienung**

#### **Beschreibung**

#### **Der InfoVision-Spielplaneditor wurde entwickelt, um den Ablauf der Bildschirmdarstellungen auf den InfoVision-Monitoren festzulegen.**

Entsprechend dem Fahrwegverlauf kann die Einblendung von Fahrgastinformationen als auch von Werbeeinblendungen in Abhängigkeit von Wochentag, Datum, Uhrzeit, Linie, Fahrtziel oder Haltestelle definiert werden. Alle darzustellenden Objekte können beliebig auf den Bildschirmen positioniert werden. Ein Spielplanassistent führt Schritt für Schritt durch die notwendigen Arbeitsschritte. Eine Ablaufübersicht und die Möglichkeit zur Simulation von Spielplänen gewährleisten eine schnelle Überprüfung aller definierten Eingaben.

#### **Funktionsumfang**

Einblenden von Werbung in Abhängigkeit von Linien, Routen, Haltestellen, Zeit oder GPS-Koordinaten.

#### Erstellen von Spielplänen mit komfortablem Spielplanassistent

Einbinden von Grafiken und Videos in folgenden Formaten: FreeHand (\*.fh, \*.ft), PostScript (\*.AL, \*.PDF, \*.EPS), PNG File (\*.png), Adobe Illustrator (\*.eps, \*.ai), AutoCAD DXF (\*.dxf), Bitmap (\*.bmp, \*.dib), Enhanced Metafile (\*.emf), Flash-Film (\*.swf, \*.spl), GIF Bild (\*.gif), JPEG-Bild (\*.jpg), Windows Metafile (\*.wmf), Quick Time-Film (\*.mov), Video für Windows (\*.avi), MPEG-Film (\*.mpg, \*.mpeg) Digitalvideo (\*.dv, \*.dvi), Windows-Medien (\*.asf, \*.wmv), Adobe Flash-Video (\*.flv)

#### Ablaufübersicht in einer Eintragsliste

Simulation der erstellten Spielpläne für Einfach- oder Doppeldisplay als Vorschaufunktion. Simulationszeitraum und Ablaufgeschwindigkeit sind veränderbar.

Multilingual (Sprachversionen auf Nachfrage)

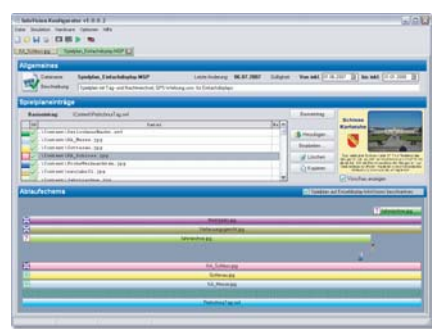

Übersichtliche und intuitive Darstellung, auch von komplexen Abläufen.

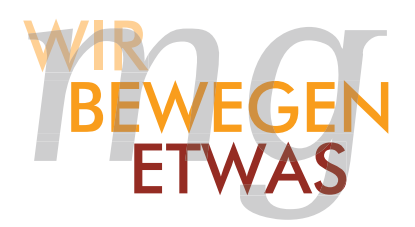

Technische Daten und Maße können, bedingt durch neue Entwicklungen und technischen Fortschritt, Änderungen unterliegen. WB\_INFOVISION\_SPIELPLANEDITOR • 11/2007

MG Industrieelektronik GmbH • Nobelstraße 7 • D-76275 Ettlingen • Tel +49 (0) 72 43 58 01 - 0 • Fax +49 (0) 72 43 58 01 - 20 • E-Mail: info@mg-industrieelektronik.de • www.mg-industrieelektronik.de

 $\bullet$ 

 $\bullet$ 

 $\bullet$